# Recitation 11: C-ing is Believing Thursday March 28<sup>th</sup>

#### **printf**

Like C0, C provides **printf** to print values to terminal. However, C supports many more format specifiers than C0 (which has only  $d$ ,  $s$ s and  $c$ ). Particularly useful are

- %u to print an **unsigned int**,
- %ld to print a **long**,
- %lu to print an **unsigned long**, and
- %zu to print a size\_t.

Feel free to search online for format specifiers for more types.<sup>[1](#page-0-0)</sup>

An argument corresponding to %d (or %i) must have type **int** (or smaller signed types like **short** and **signed char**). Providing an argument of any other type is undefined behavior  $\frac{1}{x}$  it may print the expected result, or it may not on any given execution. Thus,

**int** z = -500;  $print(f("%u\nu", z);$ 

is undefined behavior. See the *Guide to Success on Printing in C* for more information about printf.

#### **structs** on the stack

In C0 and C1, if we ever wanted to create a **struct**, we had to explicitly allocate memory for it using **alloc**. C doesn't have this restriction — you can declare **struct** variables on the stack, just like **int**'s. We set a field of a **struct** with dot-notation, below. Recall that when we had a *pointer* p to a **struct**, we accessed its fields with p->data. This is just syntactic sugar for (\*p).data.

<span id="page-0-0"></span><sup>&</sup>lt;sup>1</sup>The C++ document <http://cplusplus.com/reference/cstdio/printf> is a good reference (C behaves similarly).

#### Checkpoint 0

Here are two programs that are identical except that one allocates a **struct** point on the stack and the other on the heap. Write down what the two pairs of printf statements will print. You may want to trace both programs using the memory diagram templates below.

#### **#include** <stdio.h>

```
struct point {
                                     int x;
                                     char y;
                                   };
int main () {
  struct point a;
  a.x = 3;a.y = 'c';struct point b = a;
  b.x = 4;b.y = 'd';// what gets printed out here?
  printf("a.x, a.y: %d, %c\n", a.x, a.y);
  // how about here?
  print(f("b.x, b.y: %d, %c\n", b.x, b.y);}
                                            int main () {
                                              struct point* a = xmalloc(sizeof(struct point));
                                              a - >x = 3;a - y = 'c';struct point* b = a;
                                              b - >x = 4;b->y = 'd';
                                              // what gets printed out here?
                                              printf("a->x, a->y: %d, %c\n", a->x, a->y);
                                             // how about here?
                                              printf("b->x, b->y: %d, %c\n", b->x, b->y);
                                             free(a);
                                           \vert }
```
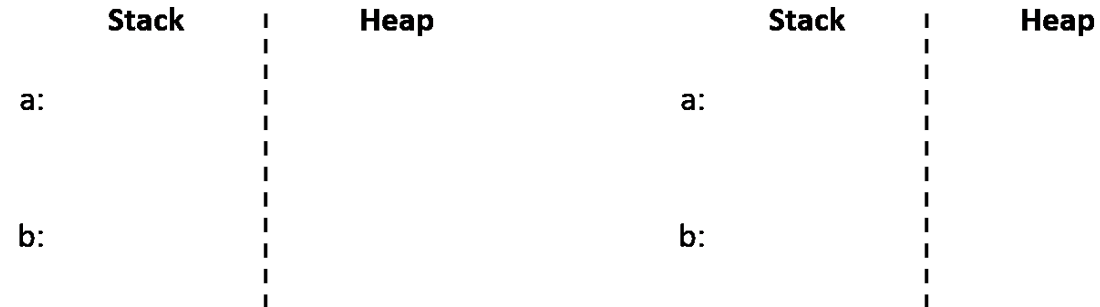

#### Addressing all things

We have already seen the "address-of" operator,  $\delta$ , used to get function pointers in C1. In C, we can do the same thing with variables. This is useful if you want to give a function a reference to a local variable. Remember to only free pointers returned from malloc or calloc!

## Checkpoint 1

```
1 #include <stdio.h>
2 #include "lib/contracts.h"
3
4 void bad_mult_by_2(int x) {
5 \times = \times \times 2;6 }
7
8 void mult_by_2(int* x) {
9 REQUIRES(x != NULL);
10 *x = *x * 2;11 }
12
13 int main () {
14 int a = 4;
15 int b = 4;
_{16} bad_mult_by_2(a);
17 mult_by_2(&b);
18 printf("a: %d b: %d\n", a, b);
19 return 0;
20 }
```
What is the output when this program is run?

#### **Casting**

C provides many different types to represent integer values. Some are signed while others are unsigned, and they aren't necessarily 32-bit long (for example a **short** is commonly 16 bits).

Sometimes, if we really know what we are doing, we may want or need to convert between these types. We can do so by casting. The flow chart to the right summarizes what happens when casting a numerical expression exp of type old\_type to type new\_type.

The general rule of thumb is that value is preserved whenever possible, and the bit pattern is preserved otherwise.

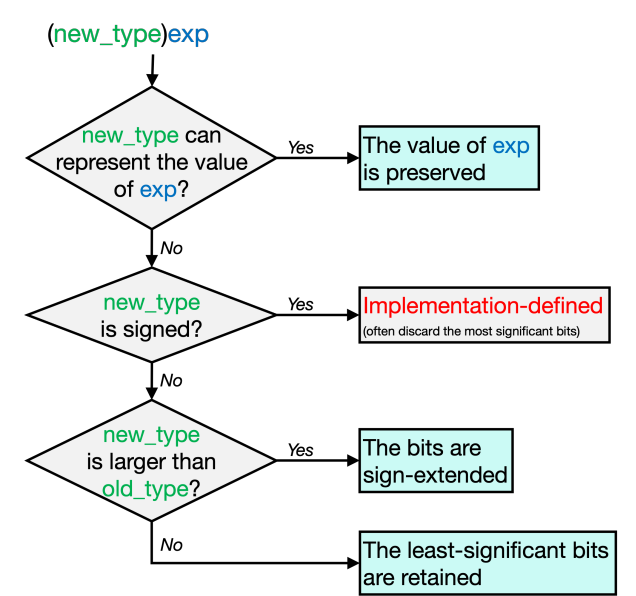

Here is one example of each situation:

```
// -3 is representable as an int
signed char x = -3; // x is -3 (= 0xFD)int y = (int)x; // y is -3 (= 0xFFFFFFFFD)
// -241 is NOT representable as a SIGNED char and the new type is signed
int x = -241; \frac{1}{x} = \frac{241}{50} // x is -241(= 0 \times \text{FFFFFF0F})signed char y = (signal char)x; // y is ?? (often 0x0F)
// -3 is NOT representable as a UNSIGNED int, the new type is bigger
signed char x = -3; // x is -3 (= 0xFD)unsigned int y = (unsigned int)x; // y is 4294967293 (= 0xFFFFFFFD)
// -3 is NOT representable as a UNSIGNED char, the new type and smaller or equal
signed char x = -3; // x is -3 (= 0xFD)unsigned char y = (unsigned char)x; // y is 253 (= 0xFD)
```
## Checkpoint 2

Assume that a **char** is 8 bits and an **int** is 32 bits and that negative numbers use two's complement.

- The values represented by an **int** range from -2147483648 to 2147483647.
- The values represented by an **unsigned int** range from to to .
- The values represented by a **signed char** range from to <u>the substitute of the set of the set of the set of  $\sim$ </u>
- The values represented by an**unsigned char** range from \_\_\_\_\_\_\_\_\_\_\_ to \_\_\_\_\_\_\_\_\_\_\_.

4

#### **switch** statements

A **switch** statement is a different way of expressing a conditional. Here's an example:

```
1 void print_dir(char c) {
2 switch (c) {
     3 case 'l':
       printf("Left\n");
5 break;
6 case 'r':
       printf("Right\n");
       8 break;
9 case 'u':
10 printf("Up\n");
11 break;
12 case 'd':
13 printf("Down\n");
14 break;
15 default:
16 fprintf(stderr, "Specify a valid direction!\n");
17 }
18 }
```
Each case's value should evaluate to a constant integer type (this can be of any size, so **char**s, **int**s, **long long int**s, etc).

The **break** statements here are important: If we don't have them, we get fall-through: without the break on line 11 we'd print "Up" and then "Down" for case 'u'.

#### Checkpoint 3

Fall-through is useful but can be tricky. What's wrong with the following code? How do you fix it?

```
#include <stdio.h>
#include <stdlib.h>
void check_parity(int x) {
  switch (x % 2) {
    case 0:
       print('x is even! \n\cdot \n');
    default:
       print(f''x is odd!\n\cdot\n');
  }
}
```
## Common Pitfalls

## Checkpoint 4

What's wrong with each of these pieces of code?

```
(a) 1 int* add_sorta_maybe(int a, int b) {
    2 int x = a + b;
    3 return &x;
    4 }
(b) 1 void print_int(int* i) {
    2 printf("%d\n", *i);
    3 free(i);
    4 }
    5
    6 int main() {
    7 \quad \text{int } x = 6;
       print\_int(\&x);9 return 0;
   10 }
(c) 1 int main() {
    2 int *A[2];
     // A stack-allocated 2-element int* array
    3 A[0] = xmalloc(sizeof(int));
    4 \text{ A}[1] = A[0];5 free(A[0]);
    6 free(A[1]);
    7 return 0;
    8 }
(d) 1 int main () {
    2 unsigned int x = 0xFE1D;
    3 short y = (short)x;
    4 return 0;
    5 }
(e) 1 int main() {
    2 char* s = "15-122";
    s = s[4] = '1'; // blasphemy
    4 printf(s);
    5 return 0;
    6 }
(f) 1 int main() {
    char s[] = {'a', 'b', 'c'};3 printf("%s\n", s);
    4 return 0;
    5 }
```